# The unimath-plain-XƎTEX package

Zhang Tingxuan

2022/11/06 Version 0.0β

#### **Abstract**

unimath-plain-XƎTEX package provides OpenType math font support in *plain TEX* format. The unimath-plain-XƎTEX package needs XƎTEX.

### **1 How to use this package?**

Please notice again that you're using *plain* format but not LAT<sub>EX</sub> format. If you are using LAT<sub>E</sub>X format, please use unicode-math package instead. In your document, write

\input unimath-plain-xetex

Then compile your document with xetex, you can get OpenType math support in your document. The package will set the math font "Latin Modern Math" with "Latin Modern" text fonts in default. To change the font, you can define some names before loading the package. For example,

\def\mainfontname{TeX Gyre Termes} \def\sansfontname{TeX Gyre Heros} \def\monofontname{TeX Gyre Cursors} \def\mathfontname{TeX Gyre Termes Math} \input unimath-plain-xetex

Your text fonts will be set in the first 3 lines and your math font will be set in the fourth line.

Currently, the package supports only font family names to use, if you want to use the file names, you can revise the code in unimath-plain-xetex.tex.

# **2 Text font commands**

The package provides text font commands in the format of

\*⟨pt-size⟩⟨family⟩⟨series⟩⟨shape⟩*

such as \tensfbfit, \twelvebf, etc. The packages provides font commands in size of 5 pt, 7 pt, 9 pt, 10 pt, 12 pt and 20 pt, such as \fiverm, \sevensf, \twelvett, etc.

Take ten point as an example,

### Serif

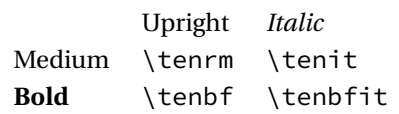

Sans

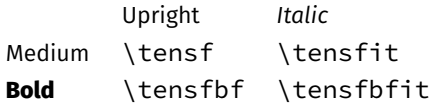

### Typewritter

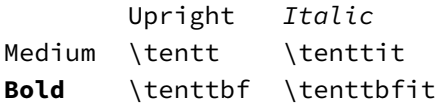

The font commands can be used as those provided in plain.tex, for example, {\tenbfit ABC} yields *ABC*.

But if you would't like to remember that many commands, you can write

\makefontcmdcompatible{*⟨pt-size⟩*}

after loading the package. For example, if you write

\makefontcmdcompatible{ten}

the *⟨family⟩*-*⟨series⟩*-*⟨shape⟩* order of \ten*⟨some⟩* commands can be write randomly: writing \tenbfsfit is the same as \tensfbfit.

You can also get more text font commands through the \genfontcmd command:

\genfontcmd{*⟨pt-size⟩*}{*⟨dimension⟩*}

For example,

```
\genfontcmd{fortyfour}{44pt}
\genfontcmd{verytiny}{2bp}
```
will make commands like \fortyfourrm and \verytinysfbfit available.

## **3 Math font commands**

You can input math formulae just like using traditional plain T<sub>E</sub>X. But Open-Type math font is loaded. For example,  $a\$   $\bf0$   $=$  {\bf0}\$ yields  $a0 = 0$ . Available math font commands are listed below:

```
\rm, \bf, \it, \bfit,\sf, \sfbf, \sfit, \sfbfit,
\tt, \cal, \calbf, \bb, \bbit, \frak, \frakbf
```
The *⟨family⟩*-*⟨series⟩*-*⟨shape⟩* order of these commands allows being random; cal can be replaced by scr.

This package uses unicode-math-symbols.tex to generate math symbol commands, the source file can be found in unicode-math package. To find all of the math symbol commands, you can execute

texdoc unimath-symbols

in Terminal.

You can also input Unicode math characters in your document's source file. For example, \$∫\_a^b y\,dx\$ yields *∫*  $\int_a^b y\,dx$  and \$\$∫\_a^b y\,dx.\$\$ yields

$$
\int_a^b y\ dx.
$$